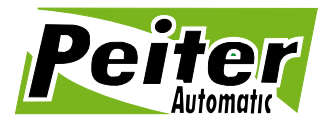

96-500 Sochaczew, ul. 15-go Sierpnia 33a tel./fax +48 46 862 34 88, tel. serwis +48 513 153 944 tel./fax +48 22 379 79 44 www.peiter.pl, peiter@peiter.pl NIP: 837-135-72-55, Regon: 140146548 Lukas Bank S.A. 19 1940 1076 5239 5305 0000 0000

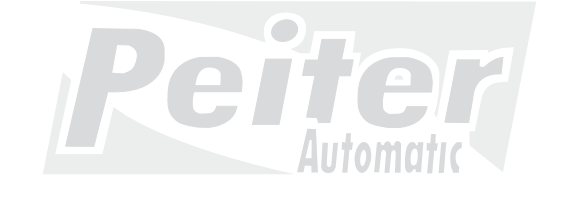

# **Pilot samouczący Smart 4, 40,685 MHz Instrukcja programowania**

**Pilot Smart4 posiada możliwość uczenia się kodu od innego pilota w przypadku, kiedy mamy do czynienia ze stałym kodowaniem i częstotliwością 40,685 MHz. Może stanowić zamiennik np. dla pilota Nice Bio.** 

### **Generowanie Kodu:**

**(**Procedura ta ma na celu wykasowanie wcześniej wygenerowanego kodu)

- Wciśnij przycisk "1", następnie przycisk "4" Trzymaj je razem. Dioda sygnalizacyjna zacznie powoli migać.

- Trzymaj przyciski około 10 sekund, aż dioda sygnalizacyjna zacznie migać szybciej. - Puść przycisk "1", a po kilku sekundach przycisk "4".

Teraz każdy kanał posiada nowy kod.

### **Uczenie Kodu:**

Jeżeli chcesz nauczyć kodu z innego kompatybilnego X pilota:

- Wciśnij przycisk "1", następnie przycisk "4" . Trzymaj je razem. Dioda sygnalizacyjna zacznie powoli migać.

- Puść przycisk 4, po chwili puść przycisk 1

- trzymająć przycisk w pilocie Smart pod którym chcesz zapamiętać kod, w kompatybilnym X pilocie wciśnij przycisk, którego kod ma być skopiowany. Trzymając przyciski w obydwu pilotach przytknij je do siebie "plecami", Od tego momentu kod jest zapamiętany, w ciągu kilku sekund kod powinien zostać skopiowany

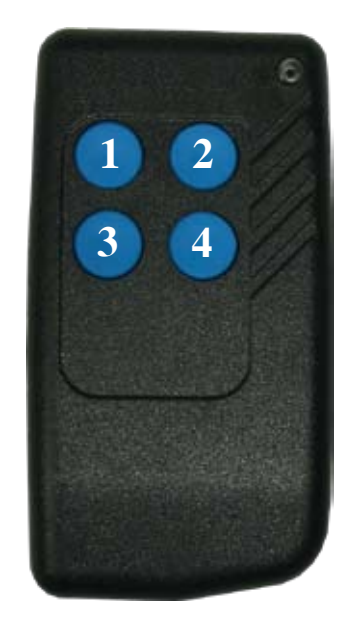

Automal

## Ułożenie pilotów na stole podczas programowania:

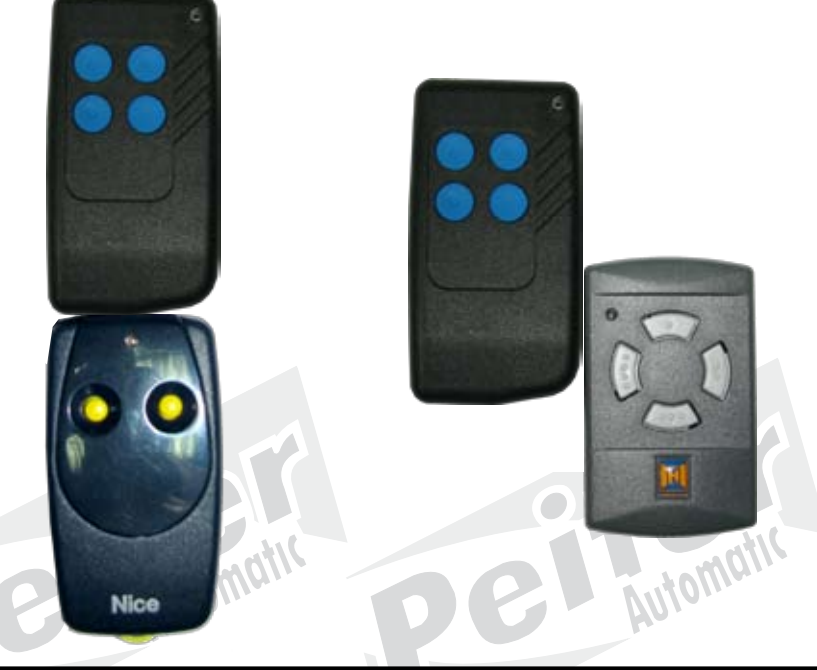

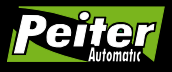

**www.peiter.pl**